## **RBA rules and rule sets**

RBA uses *rules* to automate processes in your Prinergy workflow.

An enabled rule waits for changes, or *events*, in your Prinergy job or system and automatically runs processes, or *actions*, that are associated with those events in the rule set. For example, after a page is approved (the event), you can specify that a virtual proof be created (the action).

A rule always begins with an event that has occurred in Prinergy or other software. An action is connected to the event by a line in the RBA workspace.

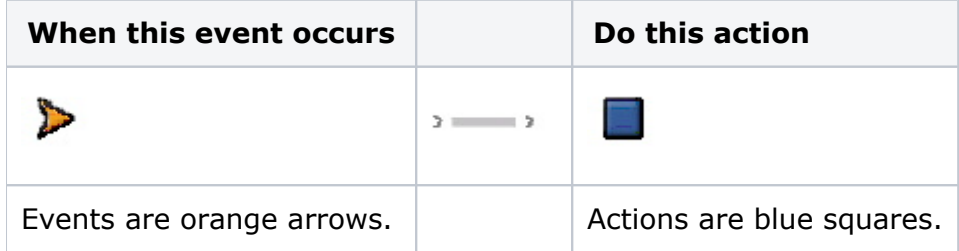

The action results in further events, such as **Done**, **Success**, or **Error**. For example, when input files are added, refine them:

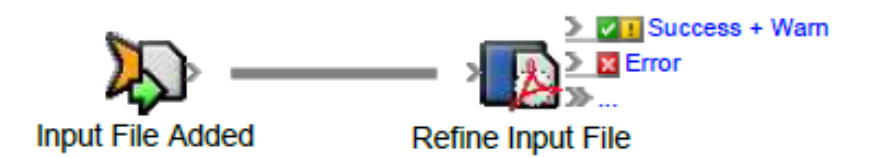